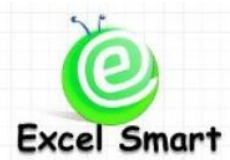

## **Microsoft Excel – Power Pivot & DAX**

โทร.089-5462557 Email: [training@excel-smart.com](mailto:training@excel-smart.com) Web: [www.excel-smart.com](http://www.excel-smart.com/) FB: [www.facebook.com/ExcelSmart](http://www.facebook.com/ExcelSmart) ระดับความยาก(Max =5) :

การใช้งาน PivotTable ตามปกติจะแสดงผลคา นวณตัวเลขได้แค่สูตรพ้ืนฐานทั่วไป เช่น SUM MAX MIN AVERAGE ฯลฯ ซึ่งหากรายงานนั้นจำเป็นต้องมีการคำนวณตัวเลขที่ซับซ้อนขึ้น เช่น ต้องการแสดงตัวเลข ี ยอดขายของสินค้า A ทั้งคอลัมน์ หรือต้องการแสดงเป็นข้อมูลตัวหนังสือ เช่น รายชื่อสินค้าขายดีลำดับต้นๆ จะต้องใช้ Power Pivot ที่เป็ นเครื่องมือที่พัฒนาจาก PivotTable โดยใน PowerPivot มีสูตร DAX (Data Analysis Expression)อยู่มากมายและหลายตัวก็คล้ายกับสูตร Excel ทั่วไป คุณสามารถเขียนสูตร DAX เพื่อดึงข้อมูล ี เฉพาะที่ต้องการเท่านั้นมาแสดงในรายงานได้ตามต้องการ ซึ่งถ้าคุณเคยใช้สูตรใน Excel อยู่แล้ว การเรียนรู้สูตร DAX ก็จะง่ายขึ้นมาก นอกจากนั้นคุณยังสามารถใช้ความรู้ที่ได้จากหลักสูตรนี้ไปใช้กับโปรแกรม Power BI <sup>ๆ</sup>ค้ เช่นเดียวกัน

้วัตถุประสงค์ : ให้ผู้เรียนสามารถใช้ Power Pivot และเขียนสูตร DAX เพื่อทำรายงานและแสดงข้อมูลได้ตาม ความต้องการและสามารถน าไปพัฒนารายงาน PivotTable และ Dashboard ที่ใช้อยู่ให้มี ประสิทธิภาพเพิ่มข้ึน

**ระยะเวลาอบรม** : 1 วัน (9:00 –16:00) **เนื้อหาในการอบรม**

- หลักการของ Power Pivot เปรียบเทียบข้อดีและความแตกต่างระหว่าง Power Pivot กับ PivotTable
- หลักการเก็บข้อมูลเป็นตารางต่างๆ ใน Data Model
- วิธีการนำเข้าข้อมูลใน Data Model และการตั้งค่าความสัมพันธ์ของข้อมูล
- การซ่อน Field ที่ไม่จำเป็นเพื่อความสะดวกในการเลือก Field ใน PivotTable ที่ต้องใช้เท่านั้น
- การหา Implicit Measure ใน Data Model
- หลักการของ DAX ลักษณะผลลัพธ์เครื่องหมาย และ Argument ใน DAX
- การใช้ Calculated Column
- การสร้าง Measure การแก้ไข การลบ และข้อจ ากัดของ Measure
- หลักการของ Filter Context และ Row Context ซึ่งเป็นหัวใจสำคัญของการแสดงข้อมูลใน PivotTable
- สูตร DAX ต่างๆ
	- $\bullet$   $\,$  สูตรคำนวณพื้นฐานทั่วไป เช่น SUM COUNT MAX MIN AVERAGE
	- $\bullet$  การคำนวณในตารางจำลองด้วย X-Aggregation Functions เช่น SUMX COUNTX MAXX
	- $\bullet$   $\,$  เปรียบเทียบความแตกต่างระหว่างสูตรคำนวณพื้นฐาน กับ X-Aggregation Functions
	- การนับจ านวนรายการด้วย COUNTROWS
	- ความแตกต่างระหว่างการหารตามปกติกับการใช้สูตร DIVIDE
	- การดึงข้อมูลที่อยู่คนละตารางด้วย RELATED ซึ่งคล้ายการใช้ VLOOKUP ใน EXCEL
	- การนบัจา นวนที่ไม่ซ้า กนั ดว้ย DISTINCTCOUNT
- การค านวณที่ซับซ้อนและมีเงื่อนไขด้วย CALCULATE
- เทคนิคการใช้เงื่อนไขและ/หรือ ใน CALCULATE
- การตรวจสอบเงื่อนไขด้วย IF และค่า Default ของ False
- การยกเลิก Filter Context ด้วย ALL ALLSELECTED
- การแก้ไขเฉพาะผลของ SUBTOTAL และ GRANDTOTAL ด้วย HASONEVALUE และ ISFILTER
- $\bullet$  การกรองข้อมูลในตารางเพื่อนำไปคำนวณต่อในสูตรอื่นด้วย FILTER
- $\bullet$  เทคนิคการใช้ FILTER ใน CALCULATE ในกรณีที่เงื่อนไขของ CALCULATE เป็น Measure เดียวกับ Expression
- $\bullet$  การคำนวณ % ของยอดรวมทั้งหมด %ของผลรวมกลุ่มย่อย % ของค่าใดค่าหนึ่ง
- $\bullet$  การสร้างตารางที่ไม่มีข้อมูลซ้ำกันเลยด้วย VALUES
- $\bullet$  การใช้ Time Intelligence Functions เพื่อช่วยในการคำนวณต่างๆ เช่น
	- O คำนวณเฉพาะช่วงเวลาที่กำหนด เช่น รายได้เดือนที่แล้ว รายได้ของ 2 เดือนก่อน ไตรมาสก่อน
	- o ค านวณผลรวมแบบสะสมรายปี รายไตรมาส รายเดือน รายวัน
	- $O$  คำนวณเฉพาะช่วงเวลา เช่นแสดงยอดขาย 7 วันล่าสุด ยอดขาย 1-10 Mar 2002
	- o ค านวณโดยก าหนดรอบปี ที่ไม่ใช่ 1 ม.ค. –31 ธ.ค.
- $\bullet$  การแสดงข้อมูลเป็นตัวหนังสือด้วย CONCATENATEX เช่น ต้องการแสดงชื่อสินค้าที่ขายดีเป็นลำดับ ที่ 1 และ 2 ของแต่ละเดือน เป็นต้น
- การแสดงยอดรวมสูงสุดตามลำดับที่ต้องการด้วย TOPN เช่น แสดงผลรวมยอดขายของลูกค้า 2 ราย ในแต่ละเดือน
- $\bullet$  การกำหนดรูปแบบการแสดงข้อมูลด้วย FORMAT
- เทคนิคการสร้าง Slicer เพื่อให้ผู้ใช้งานเลือก Measure ที่ต้องการแสดงในรายงาน
- เทคนิคการเพิ่มลดขนาด Font ของ DAX ในระหว่างการเขียน DAX
- การสร้างตารางวันที่ (Calendar Table) จากฐานข้อมูลโดยอัตโนมัติและการแก้ไขวันเริ่มต้นและวันสุดท้าย ของตารางวันที่
- การ Sort ข้อมูลใน PivotTable หรื อ Slicer ตามข้อมูลของคอลัมน์อื่น เช่น ชื่อเดือนย่อ ปกติจะแสดง ตามลำดับตัวอักษร Apr Aug จึงต้อง Sort ให้เรียงตามลำดับเดือน Jan Feb …
- การใช้ PP Utilities เพื่อสรุปข้อมูลต่างๆ ใน Data Model เช่น สรุป Measure ทุกตัวในไฟล์ให้โดยอัตโนมัติ

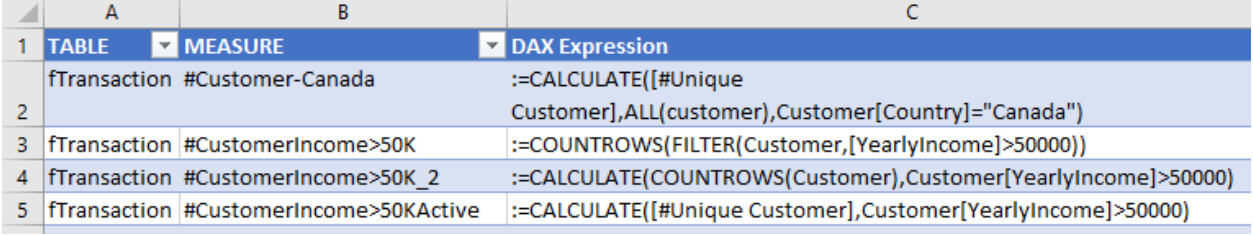

# **หลักสูตรนี้เหมาะส าหรับ :**

- ผู้ที่ต้องทำรายงานจากฐานข้อมูลต่างๆ อยู่เสมอด้วย PivotTable แต่ต้องการพัฒนารายงานเหล่านั้นให้ดีขึ้น และตอบสนองต่อผูใ้ชร้ายงานไดม้ ากข้ึน
- ผู้ที่ใช้งานโปรแกรม Power BI อยู่แล้วและต้องการใช้งาน DAX เพิ่มเพื่อนำไปพัฒนารายงานที่ทำอยู่
- ผู้เรียนควรมีพื้นฐานการใช้ PivotTable และใช้สูตรพื้นฐานได้ เช่น VLOOKUP SUMIFS IF ฯลฯ

**หมายหตุ :** หลกัสูตรน้ีเหมาะส าหรับ Excel Version 2016–2021 EXCEL365และ Power BI

**สนใจเข้าอบรมหลักสูตร โปรดติดต่อ 089-546-2557 หรือ Email[: training@excel-smart.com](mailto:aruzgp@gmail.com)** *สอนโดยผ้ทู ี่มีประสบการณ์ในการใช้งานจริงซึ่งผ่านการรับรองคุณวฒุ ิจาก Microsoft Corporation*

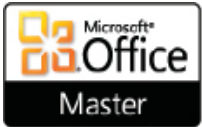

### **Microsoft Excel Course – Power Pivot & DAX**

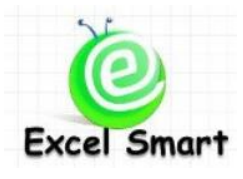

Cell: 089-5462557 Email: [training@excel-smart.com](mailto:training@excel-smart.com) Web: [www.excel-smart.com](http://www.excel-smart.com/)

FB[: www.facebook.com/ExcelSmart](http://www.facebook.com/ExcelSmart) Difficulty Level (Max =5) :

#### **Objective:**

You will learn how to use Power Pivot, which is the developed PivotTable, to solve the limitation of PivotTable and improve your dashboard. In addition, you will learn DAX which is formula in Power Pivot to calculate the amount to present in the report. DAX can improve how to show result in VALUE field which is more effective than normal PivotTable. You can apply knowledge in this course to use Power BI as well.

#### **Course Length**: 1 Day (9:00-16:00)

#### **Course outline**

- Learn Power Pivot concept and advantages and differences between Power Pivot and PivotTable
- How to store data in Data Model which is the database of Power Pivot
- How to set relationship of data in Data Model
- How to hide unnecessary fields in PivotTable
- How to find Implicit Measure in Data Model
- Learn DAX (Data Analysis Expression) Concept, context, syntax, argument, output type
- How to use Calculated Column
- How to create/edit/delete Measure and its limitation
- Learn Filter Context and Row Context which are important to generate report in PivotTable
- Learn DAX Formulas:
	- Basic Calculation, e.g. SUM, COUNT, MAX, MIN, AVERAGE, etc.
	- X-Aggregation Functions, e.g. SUMX, COUNTX, etc.
	- Differences between Basic calculation formulas and X-Aggregation functions
	- To count number of rows using COUNTROWS
	- Difference between divide syntax and DIVIDE
	- Return a related value from another table using RELATED which is similar to using VLOOKUP
	- To count the number of distinct values in a column using DISTINCTCOUNT
	- To calculate with complex condition using CALCULATE and how to use AND/OR conditions with CALCULATE
	- To check condition and return correct value using IF
	- To cancel filter context using ALL, ALLSELECTED
	- To set specific result for SUBTOTAL and GRANDTOTAL using HASONEVALUE and ISFILTER
	- To return a table that represents a subset of another table or expression using FILTER
	- Learn techniques of using both FILTER and CALCULATE in complex condition case
	- Learn how to calculate % of grand total, % of subtotal, and % of specific based value
	- Return a one-column table that contains the distinct values from the specified column using VALUES
	- Learn various Time Intelligence Functions to calculate value in specific period.
	- Others DAX Functions, e.g., CONCATENATEX, TOPN, FORMAT, etc.
- Learn techniques of selecting reported Measure via Slicer
- How to increase/decrease font while creating DAX
- How to create Calendar Table in Data Model and its limitation
- How to Sort data in PivotTable/Slicer which is not normally ascending/descending order
- How to use PP Utilities to summary Measures, Calculated Columns in the file

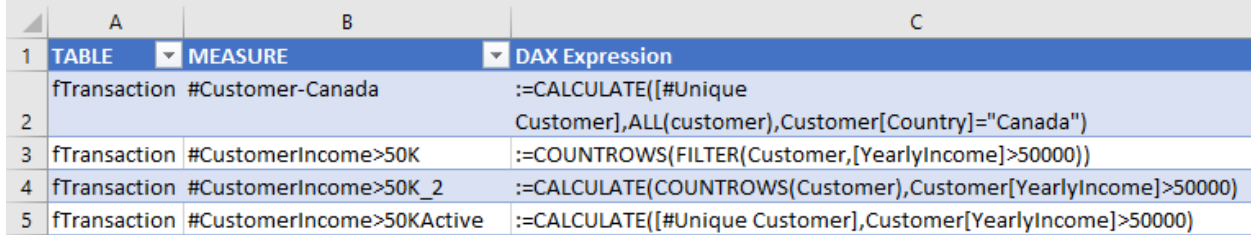

#### **Who should attend:**

- User usually uses PivotTable and would like to develop existing report.
- User currently uses Power BI and would like to develop skill to create DAX formula.
- User must be familiar with using of PivotTable and functions, e.g. VLOOKUP, SUMIF, etc.
- User does not have programming language skill because the interface in Power Query is userfriendly.

**Remark:** The version of Excel must be 2016 - 2021, EXCEL 365 and Power BI

**Please call 089-546-2557 or email[: training@excel-smart.com](mailto:aruzgp@gmail.com)**

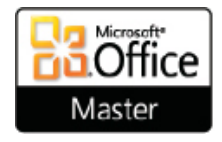

*Taught by an experienced instructor with Microsoft Office certifications from Microsoft Corporation*